## $\begin{array}{c|c|c|c|c} \text{.} & \text{.} & \text{.} \\ \text{.} & \text{.} & \text{.} \\ \text{.} & \text{.} & \text{.} \end{array}$

## [ Settings ] > [ Wessage Rules ]

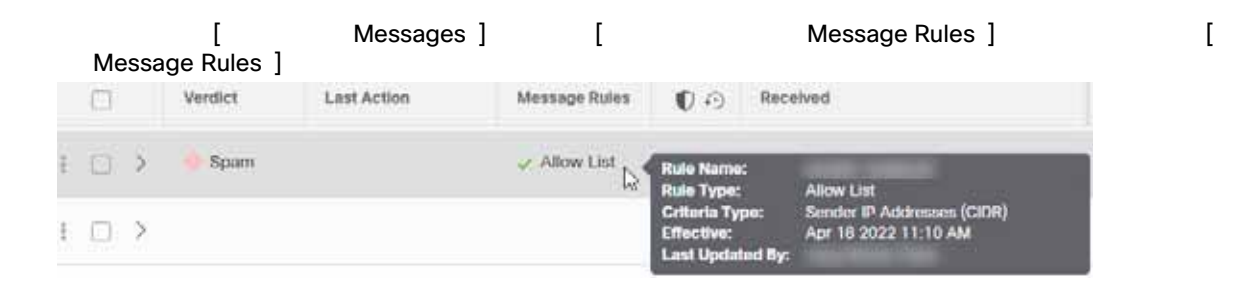

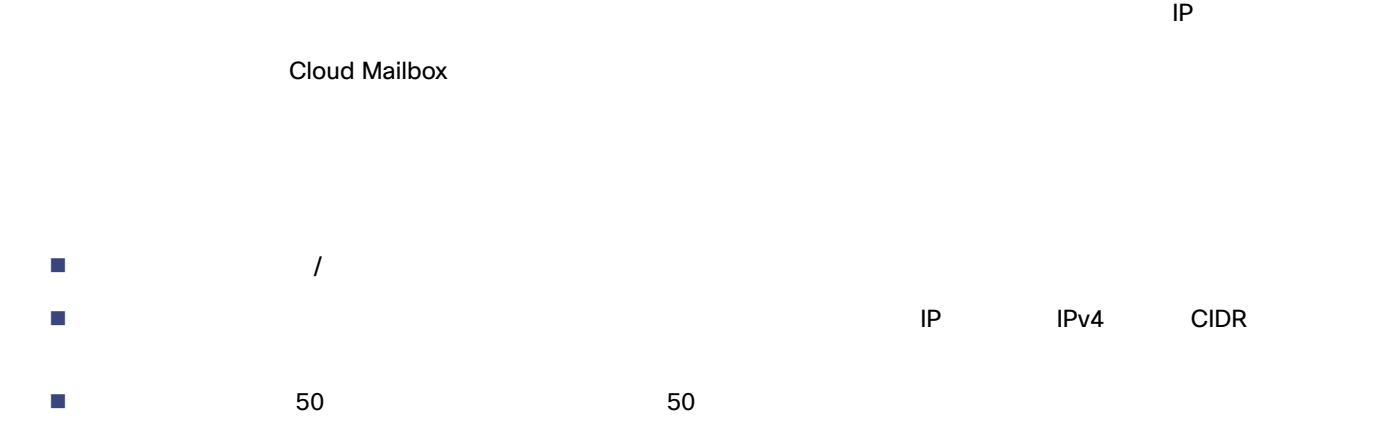

 $20$ 

**Cisco Systems, Inc.** www.cisco.com

## $\blacksquare$   $\blacksquare$  Neutral  $\blacksquare$

- $\blacksquare$  $\blacksquare$  $\blacksquare$  $20$
- **Cloud Mailbox** 
	- $\blacksquare$
- $\Box$ 指定した受信者の電子メールアドレスの受信メッセージに適用します。メッセージは分析されません。
- $\mathsf{BCC}$  $\Box$
- $20$
- 
- 1. [ Settings ]  $\rightarrow$  [ Message Rules ] 2. **2. compare in the late of the Unit Allow List ] [ Nerdict Override ]**

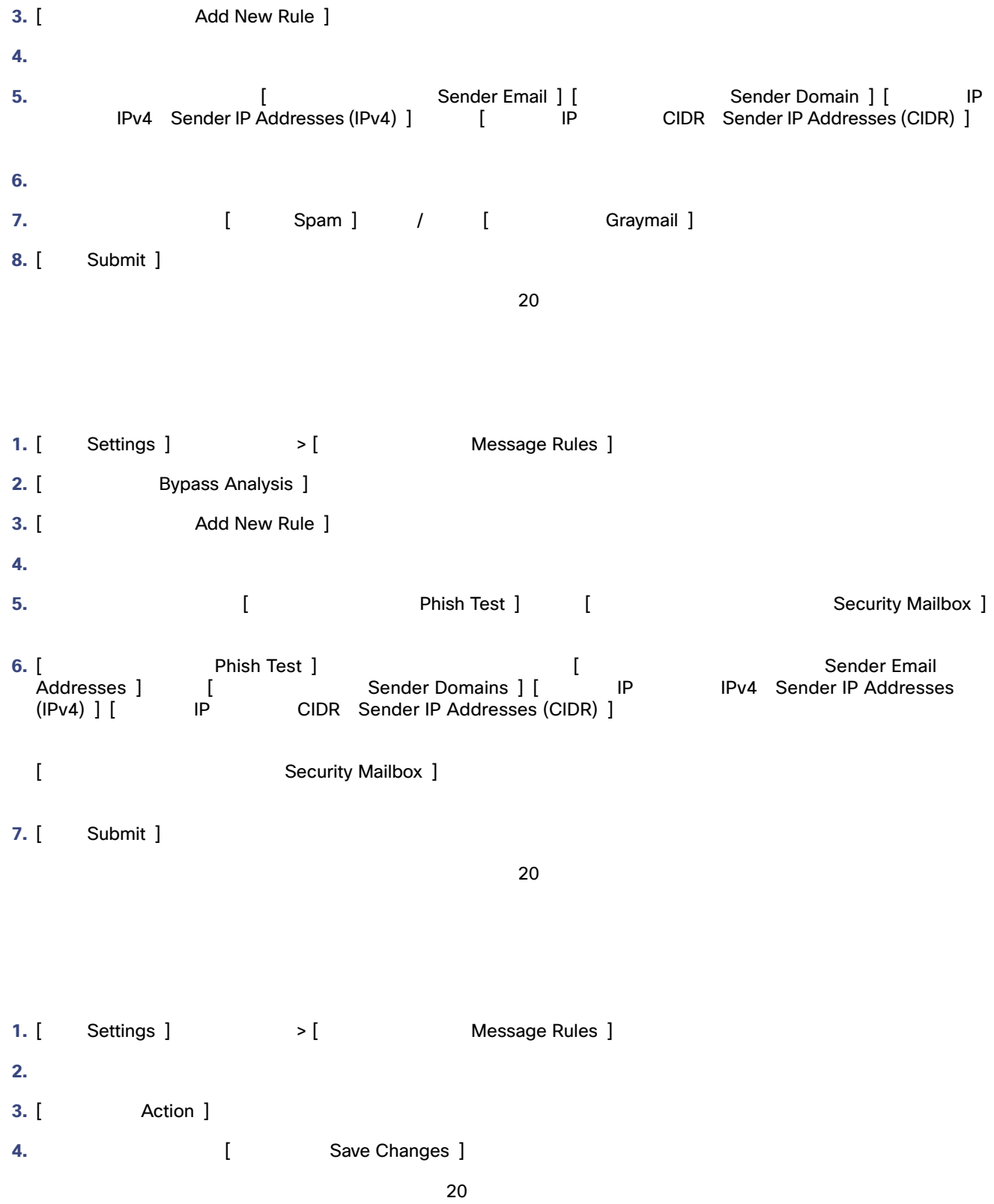

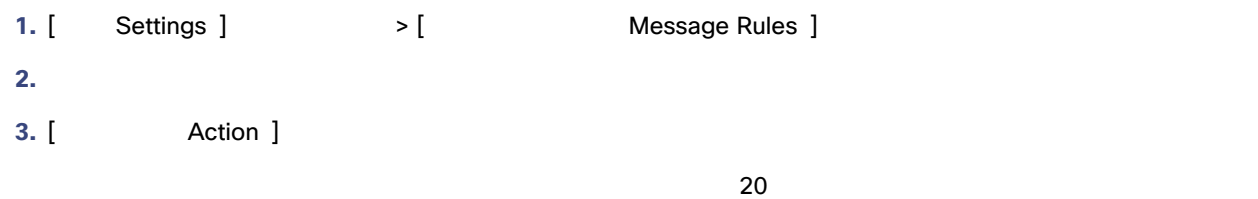

## Microsoft

Microsoft 365 MS  $MS$ [Cisco Secure Email Cloud Mailbox FAQ: Cloud Mailbox and Microsoft 365](https://www.cisco.com/c/en/us/td/docs/security/cloud-mailbox/faq/cloud-mailbox-faq/cm-ms365-faq.html)

Microsoft Cloud Mailbox Cloud Mailbox Cloud Mailbox でんたり [ Microsoft Safe Sender ] [ The Contract of Microsoft Safe Sender And The Microsoft Safe Sender Do not remediate Microsoft Safe Sender messages with Spam or Graymail verdicts ] Safe Sender

Safe Sender